## DRT206 — IMPORTATION D'UN RÉFÉRENCIER

Droit utilisateur de la rubrique "Consultation des données"

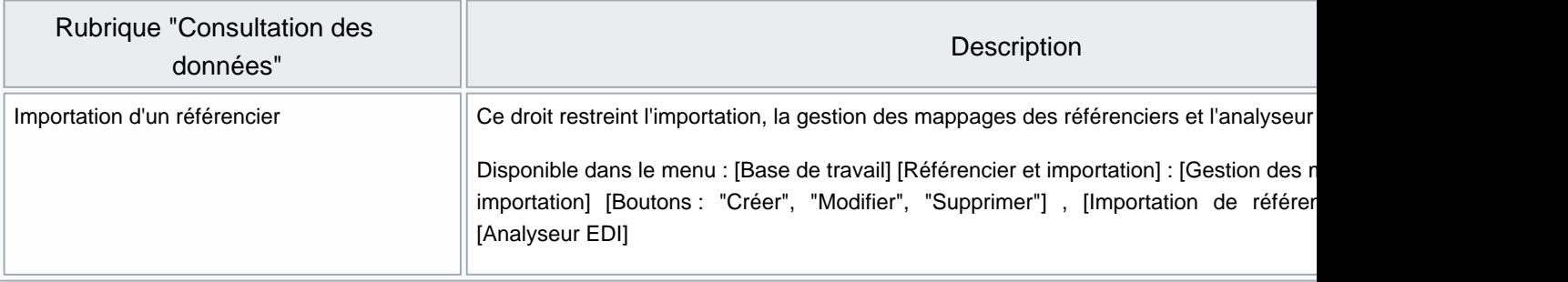